## JVM bytecode instructions

These are selected bytecode instructions, mostly for integers. Note that most of these have variants for other numerical types and references.

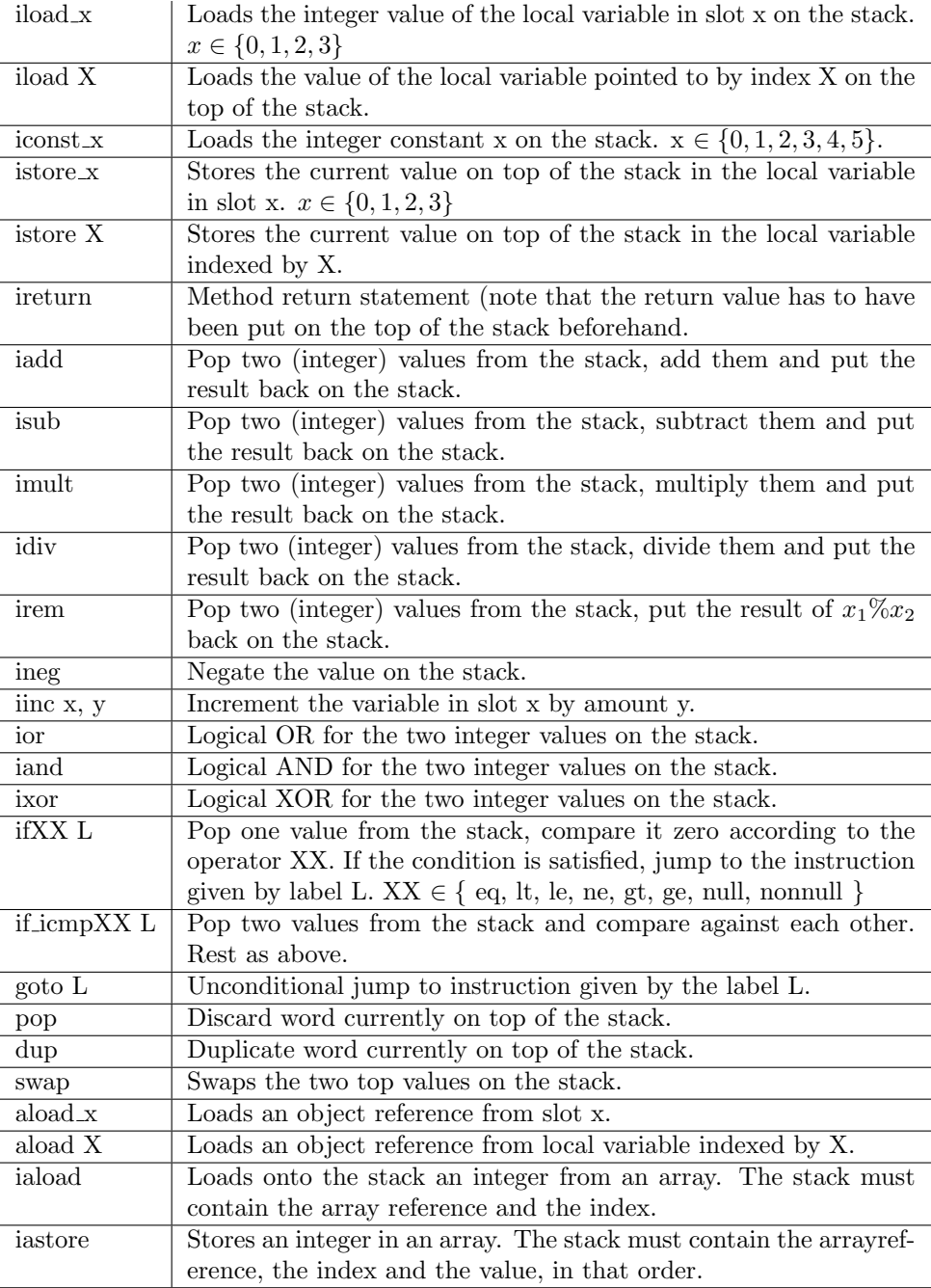